## Quick guide to creating possible situations in zoxiy

### **Add elements**

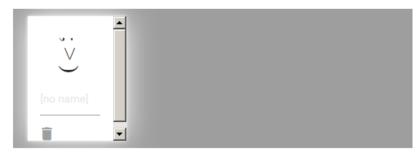

Warning: The name a is not defined in this world.

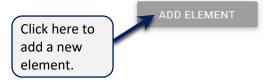

#### **Colour**

It isn't possible to change the colour of the blocks. If you want, say, a red block keep adding elements until you find a red one.

#### **Delete element**

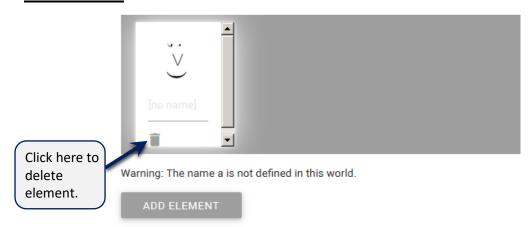

#### Assign elements to constant (i.e., name the element)

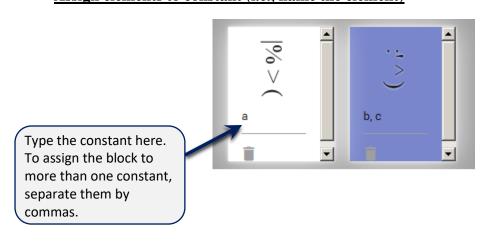

## Move an element

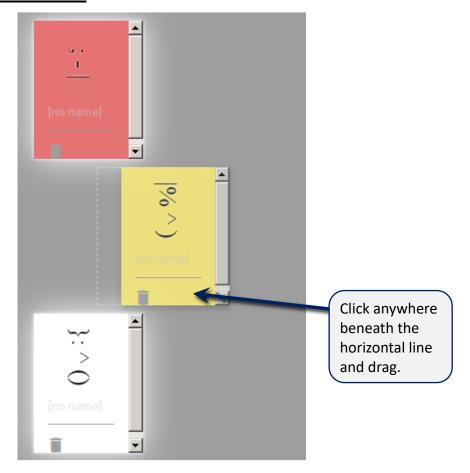

## **Change size**

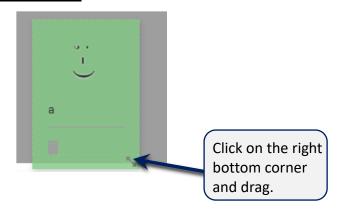

## **Change mouth shape**

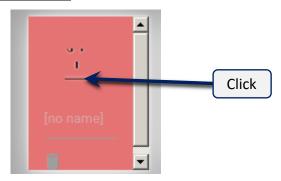

# **Change eyes and their surroundings**

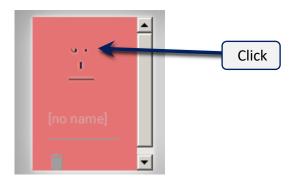

\* Note that some options don't work on mobile devices.